## An introduction into numerical optimization with KNITRO

Pawel Doligalski and Dominik Thaler

15 September 2014

K ロ ▶ K 레 ▶ K 레 ▶ K 레 ≯ K 게 회 게 이 및 사 이 의 O

## KNITRO

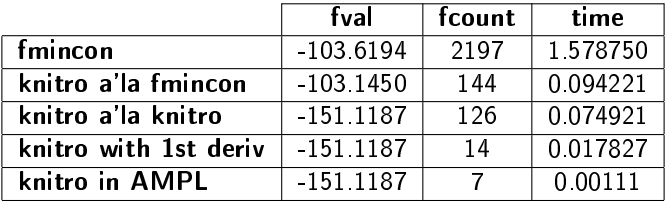

**メロトメ都トメミトメミト (ミ) の女々** 

# **Outline**

#### Theory

- 1. Understanding an economic problem as an optimization problem
- 2. How to solve a simple optimization problem numerically
- 3. Global vs local optima
- 4. The crucial role of derivatives for derivative based solvers
- 5. Linear, quadratic, nonlinear and complementarity problems
- 6. Soft constraints vs hard bounds

#### Software

- 7. Software
- 8. Availability at the EUI

#### Implementation

- 9. Practical Example
- 10. Analytical derivatives in AMPL
- 11. Analytical derivatives with MATLAB

#### Practical Tips

12. The advantage of smooth problems and some tips how obtain them

K ロ ▶ K @ ▶ K 할 ▶ K 할 ▶ 이 할 → 9 Q @

- 13 Some options for fine tuning
- 14. Speed
- 15. Trouble shooting

### Unconstrained optimization

 $max_x f(x)$ 

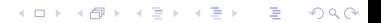

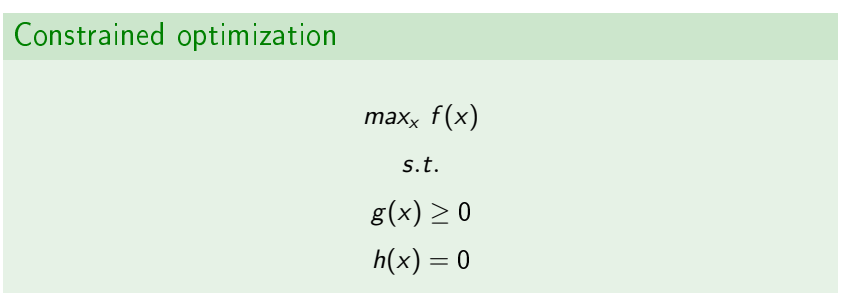

K ロ ▶ K @ ▶ K 할 ▶ K 할 ▶ | 할 | 2000

### Equation Solving as constrained optimization

 $max_{x} 0$ s.t.  $h(x) = 0$ 

K ロ ▶ K 레 ▶ K 레 ▶ K 레 ≯ K 게 회 게 이 및 사 이 의 O

### A private economy as constrained optimization

#### $max<sub>v</sub>$

#### s.t.

#### PrivateEquilibriumConditions $(x) = 0$

where  $x$  are the parameters of the policy function and PrivateEquilibriumConditions( $x$ ) are the equilibrium conditions of the private sector (FOCs, market clearing)

### A Ramsey Problem as constrained optimization

 $max_x$  WelfareFunction(x)

 $5.1$ 

PrivateEquilibriumConditions $(x) = 0$ 

where *WelfareFunction* $(x)$  is the planners objective function

### Maximum Likelihood estimation as unconstrained optimization

#### $max<sub>v</sub>$  Likelihoodfunction(y, Data)

where y are the parameters to be estimated and Likelihoodfunction(y, Data) is the likelihood function given some Data

#### SMM Estimating a model as unconstrained optimization

 $min_v$  (Moments(Data) – SimulatedMoments(PolicyFunctions(y), y, Shocks))<sup>2</sup>

where y are the deep parameters of the model and  $PolicyFunctions(y)$  is the model solution as a function of the deep parameters (which is given), Moments(Data) provides the moments of some given Data and  $SimulatedMoments(PolicyFunctions(y), y, Shocks)$  gives the simulated moments given the model solution, the model parameters and a long sequence of randomly drawn shocks)

**KID KINK KEX KEX - EL 1990** 

### Simultaneously solving and SMM estimating a model as constrained optimization

 $min_{x,y} (Moments(Data) - SimulatedMoments(PolicyFunctions(x, y), y, Shocks))^2$ 

s.t.

PrivateEquilibriumConditions $(x, y) = 0$ 

 $min_x f(x) = x^4 + 1$  $2.5$ 

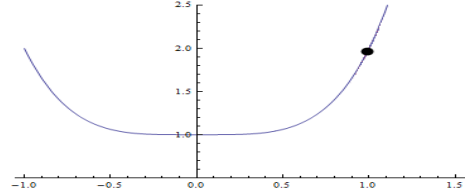

 $\mathbf{A} \equiv \mathbf{A} + \mathbf{A} + \math$ 

 $2990$ 

 $min_x f(x) = x^4 + 1$ 

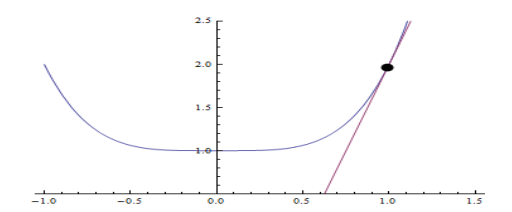

 $\mathbf{A} \equiv \mathbf{A} + \mathbf{A} + \math$ 

 $2990$ 

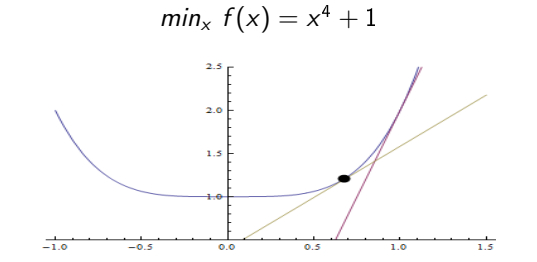

 $\mathcal{A} \otimes \mathcal{A} \rightarrow \mathcal{A} \otimes \mathcal{A} \rightarrow \mathcal{A} \otimes \mathcal{A} \rightarrow \mathcal{A} \otimes \mathcal{A} \rightarrow \mathcal{A} \otimes \mathcal{A} \rightarrow \mathcal{A} \otimes \mathcal{A} \rightarrow \mathcal{A} \otimes \mathcal{A} \rightarrow \mathcal{A} \otimes \mathcal{A} \rightarrow \mathcal{A} \otimes \mathcal{A} \rightarrow \mathcal{A} \otimes \mathcal{A} \rightarrow \mathcal{A} \otimes \mathcal{A} \rightarrow \mathcal{A} \otimes \mathcal{A} \rightarrow \mathcal{A} \otimes \mathcal{A} \$  $2990$ 

 $min_x f(x) = x^4 + 1$ 

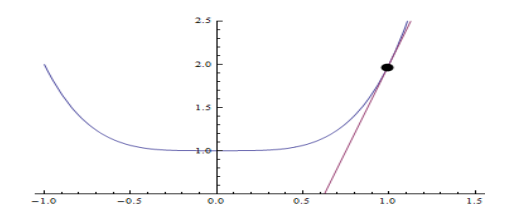

 $\mathbf{A} \equiv \mathbf{A} + \mathbf{A} + \math$ 

 $2990$ 

$$
min_x f(x) = x^4 + 1
$$

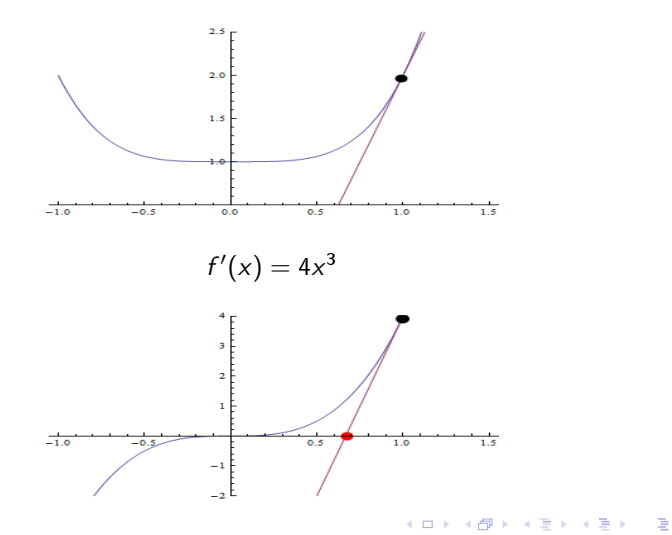

 $2990$ 

$$
min_x f(x) = x^4 + 1
$$

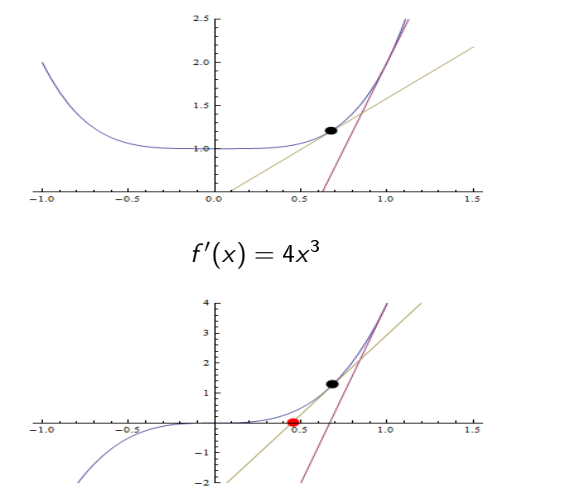

K ロ K K @ K K 할 K K 할 K ( 할  $2990$ 

### 2. How to solve a simple optimization problem numerically

Example 1: unconstrained optimization

$$
min_x f(x) = x^4 + 1
$$

Example 2: equation solving

$$
F(x)=4x^3=0
$$

$$
F(x) = \frac{\partial f(x)}{\partial x} = 4x^3 = 0
$$

- Optimization = Root finding of derivative = Equation solving
- Global convergence: for well behaved (smooth) functions (more complicated, conceptually similar) algorithms converge in finite number of iterations from any starting point

**A DIA K PIA A BIA A BIA A Q A CA** 

### 2. How to solve a simple optimization problem numerically

Example 1: unconstrained optimization

$$
min_x f(x) = x^4 + 1
$$

Example 2: equation solving

$$
F(x)=4x^3=0
$$

$$
F(x) = \frac{\partial f(x)}{\partial x} = 4x^3 = 0
$$

- Optimization = Root finding of derivative = Equation solving
- Global convergence: for well behaved (smooth) functions (more complicated, conceptually similar) algorithms converge in finite number of iterations from any starting point

**A DIA K PIA A BIA A BIA A Q A CA** 

## 2. How to solve a simple optimization problem numerically

Example 1: unconstrained optimization

$$
min_x f(x) = x^4 + 1
$$

Example 2: equation solving

$$
F(x)=4x^3=0
$$

$$
F(x) = \frac{\partial f(x)}{\partial x} = 4x^3 = 0
$$

- $\bullet$  Optimization = Root finding of derivative = Equation solving
- Global convergence: for well behaved (smooth) functions (more complicated, conceptually similar) algorithms converge in finite number of iterations from any starting point

**A DIA K PIA A BIA A BIA A Q A CA** 

## 3. Global vs local optima

- $\bullet$  The solutions numerical routines find are always local
	- $\bullet\,$  an optimum found numerically is one local optimum of possibly many
	- a root found numerically is one root of possibly many
- Global solutions can not be found numerically
	- Remedies:
		- **•** Start from different starting points and hope to find all optima
		- $\bullet$ If you know how many local optima there are you can try to find them all (E.g. minimum of convex function over convex constraint set is unique)

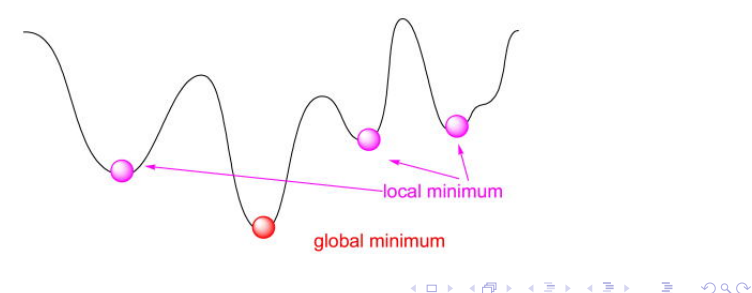

## 4. The crucial role of derivatives for derivative based solvers

#### Direction

- 2 possibilities:
	- move in random direction continue if right direction (derivative free method, fminsearch, new KNITRO option)
	- know derivative, move downward
- $\bullet\,$  derivatives (jacobian) can be found
	- **analytically** 
		- analytical derivatives faster especially in higher dimensions (evaluation and convergence)
	- . numerically (finite differences)
		- forward differences:  $\frac{\partial f(x_i, x_{-i})}{\partial x} \approx \frac{f(x_i, x_{-i}) + f(x_i + \Delta, x_{-i})}{\Delta}$
		- formal differences:  $\frac{\partial f(x_i, x_{i-1})}{\partial x_i} \approx \frac{f(x_i \Delta, x_{i-1}) + f(x_i + \Delta, x_{i-1})}{2\Delta}$  (twice slower, more precise)
		- numerical derivatives are imprecise and requires 1 or 2 evaluations of the function per dimension
		- When using numerical derivatives save computing time by providing a pattern (zero, nonzero)

## 4. The crucial role of derivatives for derivative based solvers

### Step size

- 2 possibilities:
	- heuristic step size, (e.g. as function of previous step)
	- $\bullet\,$  second order derivatives (hessian) to approximate minimum
- second order derivatives (hessian) can be found either analytically or approximated numerically
	- Full hessian costly to evaluate
	- Approximation of hessian doesn't require full hessian and might be faster

**KORK STRAIN ABY COMPARI** 

Heuristics might be faster

## 4. The crucial role of derivatives for derivative based solvers

- My experience: supply derivatives, forget about hessian.
- Standard in computational macro, not sure about nonlinear estimation.
- Analytical derivatives impossible if your objective/constraint function contains black boxes like DYNARE (e.g. OSR or GMM)

5. The differences between linear, quadratic, nonlinear and complementarity problems

- Linear optimization
	- $f(x)$ ,  $g(x)$ ,  $h(x)$  can be written as  $Ax b$
	- has either none, one or a continuum of solutions
	- can be solved in one iteration
	- solving a linear equation system is same as matrix inversion (is feasible where the standard inversion becomes infeasible due to memory constraints (for large matrices))
- Quadratic problems
	- are special cases of nonlinear problems that are easier to solve (not possible to declare in KNITRO-MATLAB)
- General nonlinear problems
- **•** Complementarity problems (MPEC)
	- $h(x) = 0$  can be written as  $min[i(x), j(x)] = 0$
- Tell the solver what problem u have (automatic in AMPL, not in MATLAB)

## 6. Soft constraints vs hard bounds

- bounds are of the type  $x_i \ge a$
- $\bullet\,$  bounds could be written as linear constraints
- $\bullet\,$  writing them as bounds makes sure that they are never violated during the iterative solution algorithm (in KNITRO, unless otherwise specified)
- $\bullet\,$  important for functions that are not defined over  $\mathbb R$  like log, sqrt etc.

- e.g. utility  $u(c) = log(c)$  requires  $c > 0$ 
	- implement as  $c \ge 1e-10$

## 7. Software

### Mathematical coding languages (MATLAB, FORTRAN, AMPL)

m Interface Solver (fmincon, fminsearch, KNITRO, ...)

 Mathematical coding language is used to evaluate the objective and constraint functions  $f(x)$ ,  $g(x)$ ,  $h(x)$  and their derivatives

- $\bullet$  Solver decides where to evaluate them:  $x$ 
	- Typically most computing time used for evaluation

## 7. Software

- One could write its own solver in any language, but good solves are very complicated
- $\bullet$  Some ready made solvers are product specific (fmincon MATLAB)
- Others have interfaces to many products (KNITRO MATLAB/FORTRAN/C++/AMPL/PYTHON...)
- Almost all that is discussed in this course about KNITRO is true for many other solvers

- KNITRO is probably the best product in the industry
- Advantages of KNITRO compared to fmincon:
	- **·** faster and more reliable
	- more options
	- reliably solves complementarity problems

## 8. Availability at the EUI

- KNITRO (Solver)
	- 10 user licenses administered by Arpad (1 user, 1 computer, unlimited threads/cores)
	- $\bullet$  1 floating license (1 user and computer at a time, 1 thread/core)
	- **·** free student licenses
		- max 300 variables and constraints
		- **for 6 month, only once per computer**
	- Interfaces to MATLAB/AMPL/PYTHON/FORTRAN/C++...

- AMPL (Mathematical coding language)
	- **·** free student licenses
		- $\bullet$ max 300 variables and constraints
		- $\bullet$ unlimited time
	- Interfaces to KNITRO and many other solvers

## 8. Availability at the EUI

### · NEOS Server

- server with over 60 solvers, incl. KNITRO
- no solver license required
- huge computing power available for free (apparently incl. parallel)
- **•** easy to use with AMPL
	- write code in AMPL
	- send to NEOs server who executes immediately (either via website www.neos-server.org or via AMPL (Kestrel))
	- receive results (in AMPL (Kestrel) or via website)
	- Kestrel is currently blocked by EUI firewall
- works with other languages as well (FORTRAN, GAMS, ... ) but not with MATI AB

## 9. Practical Example Complementarity constraints

Ramsey problem of setting a linear income tax  $t$  and lump-sum transfer  $T$  in the economy with 2 different agents.

$$
\max_{\{c_1,n_1,c_2,n_2,t,T\}} U_1(c_1,n_1) + U_2(c_2,n_2)
$$

s.t.  
\nfor 
$$
i = 1, 2
$$
  
\nfor  $i = 1, 2$   
\n $r_i$   
\n $r_i$   
\n $r_i$   
\n $r_i$   
\n $r_i$   
\n $r_i$   
\n $r_i$   
\n $r_i$   
\n $r_i$   
\n $r_i$   
\n $r_i$   
\n $r_i$   
\n $r_i$   
\n $r_i$   
\n $r_i$   
\n $r_i$   
\n $r_i$   
\n $r_i$   
\n $r_i$   
\n $r_i$   
\n $r_i$   
\n $r_i$   
\n $r_i$   
\n $r_i$   
\n $r_i$   
\n $r_i$   
\n $r_i$   
\n $r_i$   
\n $r_i$   
\n $r_i$   
\n $r_i$   
\n $r_i$   
\n $r_i$   
\n $r_i$   
\n $r_i$   
\n $r_i$   
\n $r_i$   
\n $r_i$   
\n $r_i$   
\n $r_i$   
\n $r_i$   
\n $r_i$   
\n $r_i$   
\n $r_i$   
\n $r_i$   
\n $r_i$   
\n $r_i$   
\n $r_i$   
\n $r_i$   
\n $r_i$   
\n $r_i$   
\n $r_i$   
\n $r_i$   
\n $r_i$   
\n $r_i$   
\n $r_i$   
\n $r_i$   
\n $r_i$   
\n $r_i$   
\n $r_i$   
\n $r_i$   
\n $r_i$   
\n $r_i$   
\n $r_i$   
\n $r_i$   
\n $r_i$   
\n $r_i$   
\n $r_i$   
\n $r_i$   
\n $r_i$   
\n $r_i$   
\n $r_i$   
\n $r_i$ <

K ロ ▶ K 레 ▶ K 레 ▶ K 레 ≯ K 게 회 게 이 및 사 이 의 O

## 9. Practical Example Complementarity constraints

How to express  $n_i = \argmax_{n \geq 0} U_i ((1 - t) w_i n + T, n)$ ? We can use the first order condition. Define

$$
slack_i = -\left(\frac{\partial U_i}{\partial n_i} + (1-t) w_i \frac{\partial U_i}{\partial c_i}\right).
$$

Now the constraint is equivalent to

$$
\underbrace{\text{slack}_{i} = 0, n_{i} \geq 0}_{\text{interior solution}} \quad \text{or} \quad \underbrace{\text{slack}_{i} \geq 0, n_{i} = 0}_{\text{corner solution}}
$$

We can write it more compactly as

$$
slack_i \times n_i = 0, slack_i \geq 0, n_i \geq 0.
$$

## 9. Practical Example Writing the problem a'la fmincon

Solve

$$
\min_{\{c_1,n_1,c_2,n_2,t,T\}} - (U_1(c_1,n_1) + U_2(c_2,n_2))
$$

s.t. equality constraints

$$
\begin{array}{rcl}\n\text{for } i=1,2 & c_i - (1-t) \, w_i n_i + T & = & 0 \\
\text{for } i=1,2 & n_i \times \left( \frac{\partial U_i}{\partial n_i} + (1-t) \, w_i \frac{\partial U_i}{\partial c_i} \right) & = & 0\n\end{array}
$$

s.t. inequality constraints

$$
\text{for } i=1,2 \quad \frac{\partial U_i}{\partial n_i} + (1-t) \, w_i \frac{\partial U_i}{\partial c_i} \leq 0.
$$

K ロ ▶ K 레 ▶ K 레 ▶ K 레 ≯ K 게 회 게 이 및 사 이 의 O

## 9. Practical Example Writing the problem a'la knitro

Solve

$$
\min_{\{c_1, n_1, c_2, n_2, t, T, slack_1, slack_2\}} - (U_1(c_1, n_1) + U_2(c_2, n_2))
$$

st equality constraints

$$
\begin{array}{rcl}\n\text{for } i = 1, 2 & c_i - (1 - t) w_i n_i + T & = & 0 \\
\text{if } (w_1 n_1 + w_2 n_2) - E + 2T & = & 0 \\
\text{for } i = 1, 2 & \text{slack}_i & = & -\left(\frac{\partial U_i}{\partial n_i} + (1 - t) w_i \frac{\partial U_i}{\partial c_i}\right)\n\end{array}
$$

s.t. complementarity constraints

for  $i = 1, 2$   $n_i$  "complements" slack<sub>i</sub>.

K ロ ▶ K 레 ▶ K 레 ▶ K 레 ≯ K 게 회 게 이 및 사 이 의 O

# 9. Practical Example **Results**

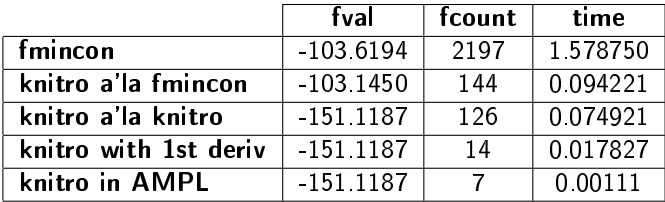

K ロ ▶ K @ ▶ K 할 ▶ K 할 ▶ ( 할 ) 1990

# <span id="page-35-0"></span>10. Analytical derivatives in AMPL: advantages and limitations

- Calculating derivatives by hand is time consuming and prone to algebraic and coding errors
- $\bullet$  In AMPL derivatives are calculated automatically.
- Everything you can do in AMPL is smooth
- **Limitations:** 
	- The calculation of these derivatives is done automatically and not necessarily efficiently
		- Function and derivative evaluation be slower than MATLAB
	- Very limited set of functions (no interpolation exception: 1D linear)

**KORK STRAIN ABY COMPARING** 

No graphical user interface

# <span id="page-36-0"></span>11. Obtaining analytical derivatives with MATLAB's symbolic toolbox and the matlabfunction command

- Calculating derivatives by hand is time consuming and prone to algebraic and coding errors.
- $\bullet$  In MATLAB the symbolic toolbox can help
	- Write objective function and constraint functions as symbolic expressions
	- Derive them using symbolic toolbox
	- $\bullet$  Automatically create a function mfile that evaluates the resulting expressions in an efficient manner with matlabfunction
	- Use them directly with anonymous functions or copy paste these functions into your nested function matlab optimization mfile
	- If necessary add adjustments (manually entered computations)
- **Limitations:** 
	- symbolic toolbox can only handle scalars and elementary functions. Do rest by hand (use derivativeCheck)
	- Not fully automated as in AMPL
- $\bullet$  Example can be found in MATLAB help (search "Using Symbolic Mathematics with Optimization Toolbox<sup>TM</sup> [So](#page-35-0)l[ver](#page-37-0)[s](#page-35-0)"[\)](#page-36-0)

- <span id="page-37-0"></span> Numerical solvers like KNITRO are suitable only for smooth problems  $(f(x), g(x))$  and  $h(x)$  are smooth, i.e. continuous and differentiable  $\forall x \in [lb, ub]$
- $\bullet$  The solver looks for local optima and identifies them by points with zero derivatives
	- Zero derivatives do not identify minima at kinks
- The solver chooses the direction of search and the step size using derivatives
	- $\bullet$  Derivatives do not approximate discontinuous or nondifferentiable functions
- Most real economic models are smooth in their nature
- $\bullet$  I speculate that most empirical optimizations are also smooth (e.g. OLS, L1)

- Problems can be non continuous because...
	- they are discrete because...
		- They are really discrete (e.g. game theory): do not use KNITRO
		- We discretize a decision variable (e.g. in VFI): Either use interpolation instead of discretizing or do not use KNITRO (Exogenous states don't matter normally)
		- If mixed discrete continuous problem: use Mixed Integer Nonlinearly Constrained Optimization (KNITRO can apparently do that too) or split in a discrete number of continuous sub-problems and use KNITRO normally on sub-problems
	- there are jumps:
		- Split in smooth sub-problems at the jump point
		- Avoid jumps if anyhow possible (e.g. approximate by smooth function)
		- $\bullet$  Never introduce jumps as a "penalty" for undefined regions. Use bounds.

- $\bullet$  Problems can be non differentiable because
	- $\bullet\,$  We use non differentiable functions like linear interpolation to approximate functions (this might include the numerical integration method in special cases):
		- Use smooth interpolation (Chebychev polynomials, cubic splines; in MATLAB do by hand to be able to differentiate and for speed)
	- We do not extrapolate:
		- extrapolate carefully or better make sure we never need to (especially with Chebychev polynomials)

- $\bullet$  Our economic problem contains fundamental non-differentiabilities like max functions:
	- Write as complementarity problem
	- Approximate by smooth functions

- You may be lucky and get away with some non-smoothness if its at the right places (away from the solution) or if its almost smooth (small kinks, jumps).
	- $\bullet$  It's always worth a try to work with a non smooth problem if the problem is already coded
	- But when you formulate the problem from scratch avoid non-smoothness wherever you can
- $\bullet$  If the solver fails and the last point of evaluation was at a kink you know that kink is the problem

## 13. Some options for fine tuning

- $\bullet$  All options can be passed to  $\sf{KNITRO}$  via an .ops file. Most also via a MATLAB options structure (optimset)
- GradDeriv, ObjDeriv: whether to supply 1st derivatives
- $\bullet$  Algorithms: 4 different algorithms available
- $\bullet$  Tolerances (TolX, TolFun, TolCon): defines what is considered a solution
- MaxFunEvals, MaxIter: when to give up
- Output: what to print to the screen
- $\bullet$  Multistart (only .ops file): run repeatedly from multiple starting points
- $\bullet$  Parallel: evaluate finite differences in parallel, irrelevant if analytical derivative provided
- $\bullet$  Tuner (only .ops file): automatically looks for best options
- Nonlinear least squares: special algorithm available using command "knitromatlab Isqnonlin"

# 14. Speed

#### General:

- **•** Initial guesses (warm start)
	- Homotopy
	- When doing things on a grid obtain guesses from close grid points that are already solved
	- $\bullet$  In MPECs avoid initializing complementarity variables at 0
	- In AMPL you can initialize Lagrangian multipliers too
- **Supply derivatives**
- Guarantee smoothness

In MATLAB:

- Don't do unnecessary calculations (use if)
	- Reuse calculations that are common in the constraint and in the objective
	- Only calculate the derivative when needed (use nargout)
- To pass parameters to constraint and objective functions use shared variables in nested functions instead of anonymous functions

**A DIA K PIA A BIA A BIA A Q A CA** 

· General advice: use profiler

## 15. Trouble shooting

- The fact that you don't get a red error message in MATLAB doesnt mean the solver was sucessful. Always check exitflag!
- $\bullet$  If the solver fails
	- $\bullet$  Look at the exitflag and read the manual
		- No precises solution (not smooth, no analytical derivatives)
		- No feasible point (mistake in constraints)
		- Evaluation not possible (encountered NaN, maybe due to missing bound or coding error)
	- · Set option output to "iter-detailed"
	- Look at the last guess, the solver might stop at a Kink or Jump
	- . In MATLAB have crucial diagnostics printed at each evaluation of the constraint or objective function
	- In MATLAB set breakpoints to analyze what happens in the constraint or objective function at each iteration

## 15. Trouble shooting

- If you use KNITRO repeatedly and it happens to fail for a small fraction:
	- The 1% failures can cost you 99% of the computation time...
	- Don't allow too many iterations to avoid time consuming dead ends (restrict maxiter, maxfuneval)

- $\bullet$  Try to find out whats special about the failing points
- Use "if exitflag"=0" to try out different options (algorithms), starting values etc.